# Introducción

Quizá no lo habías pensado, pero en nuestro día a día tomamos muchas decisiones relacionadas con la localización de las cosas y las personas, ¿por dónde llegaré antes a la cita?¿dónde me gustaría alquilar un piso?... La importancia de estas decisiones aumenta en el mundo de los negocios, tanto para las empresas usuarias de servicios geográficos como para los fabricantes de software y productores de datos geográficos.

A lo anterior podemos sumar la gran disponibilidad de información geográfica existente, puesta al alcance de todos por las administraciones públicas (iniciativas [Open](http://www.gobiernoabierto.navarra.es/es/open-data) Data) y la comunidad, que pueden utilizarse en la construcción de aplicaciones de escritorio, web/móviles.

Si a todo esto unimos que a día de hoy existe software libre que nos permite cubrir todas las piezas de una arquitectura habilitada para la web (base de datos, capa de negocio y presentación), ¡el panorama de posibilidades es ciertamente interesante!

SIG/GIS: Sistemas de información geográfica / Geographic information systems.

### Entorno tecnológico

En los trabajos que se plantean a continuación se utilizarán las siguientes tecnologías:

- Bases de datos relacionales con soporte a tipos geográficos.
- Servicios web del estándar OGC para la confección de mapas y consulta de datos geográficos.
- Aplicaciones web bajo el paradigma SPA (Single page application) utilizando:
	- Servicios REST con backend al gusto (J2EE, .NET, PHP).
	- HTML5/CSS/jQuery/Angular/Bootstrap (dependiendo de cada caso, orientación a móviles, etc.).

# Contacto

Si estás interesado en estos trabajos puedes contactar con Edurne [Barrenechea](http://www.unavarra.es/pdi?uid=2578) Tartas y [César Arriaga Egues](http://www.unavarra.es/pdi?uid=4608) del departamento de Automática y Computación.

# Propuesta de trabajos

Se plantean a continuación una serie de trabajos consistentes en el desarrollo de aplicaciones web geográficas. No obstante, cualquier idea relacionada que puedas aportar será bienvenida.

#### 1. Campus virtual de la UPNa

Sistema de información que permita representar y consultar los distintos puntos de interés y localizaciones de los campus de la UPNa que permitiera sustituir el actual mapa [estático](https://www.unavarra.es/conocerlauniversidad/campus/campus-de-arrosadia/edificios-e-instalaciones) del portal de la UPNa.

Serán entidades a considerar: Los edificios, los puntos de servicio (oficinas, etc.), el "mobiliario urbano" (papeleras, fuentes, bancos, etc.), arbolado, etc.

A lo anterior se puede añadir entidades no geográficas como unidades organizativas que pueden relacionarse con las primeras (por ejemplo los edificios).

La representación gráfica se podría plantear en dos tipos de mapas:

- Cartografía planar del campus (lo que se ve desde el cielo).
- Cartografía interior de los edificios.

Para la representación de los elementos principales contamos con información de las construcciones del catastro que se podrá cargar en nuestra BD. No se trata de un volumen grande de información por lo que el alumno podrá "digitalizar" la información tomando como base la información catastral con herramientas GIS.

Al igual que en el resto de supuestos se contará con servicios de mapas de Navarra existentes como información de fondo (servicios de mapas de [IDENA\)](https://idena.navarra.es/Portal/Servicios).

#### 2. Mapa de lugares "recónditos" de Navarra

Una gran parte de la población del norte de Navarra viven en lugares diseminados por la zona rural, montes, etc. Conocer las rutas de acceso óptimas a dichos lugares puede no ser tarea fácil si no se dispone de información próxima al entorno local.

Tal es el ejemplo de la iniciativa [REKÓNDITO](http://rekonditolugar.blogspot.com.es/) LUGAR, que entre otras cosas pretende mantener y poner a disposición de todo el mundo información georeferenciada de sitios de interés para dispositivos móviles y de navegación, así como la disminución de los tiempos de acceso a los diferentes lugare (emergencias, etc.).

El objetivo del trabajo consistiría en la conformación de una BD de información georeferenciada a partir de la información existente, así como el desarrollo de una herramienta de visualización, consulta y a poder ser de navegación (routing).

#### 3. Localizador de direcciones de Navarra

Se trata de tener una aplicación web de consulta de direcciones postales de Navarra, siendo las entidades fundamentales las localidades, las vías y las direcciones postales horizontales (números de portal).

Prestaciones del sistema:

- Consultas de vías de una localidad por criterios alfanuméricos (filtros) y de números de una vía por criterios alfanuméricos (filtros) y consulta inteligente con datos no normalizados.
- Localización en el mapa de vías (representadas mediante sus ejes). Ejemplo de pregunta genérica GIS *¿dónde?*, de números (representados de manera puntual), de cruces de vías, de números de una vía situados entre dos cruces, etc. con otras dos vías.
- Navegación gráfica sobre un mapa complementado con capas de fondo de Navarra (IDENA).
- Identificación en el mapa de vías. Ejemplo de pregunta genérica GIS *¿qué?*.
- Navegación a través de la red viaria (ruta básica entre dos puntos sin considerar direcciones, sentidos, etc.).

#### 4. Guía de recursos turísticos de Navarra

Se trataría de "hacerle la competencia" al buscador del Reyno de Navarra (http://www.turismo.navarra.es/esp/organice-viaje/mapa.aspx) que utiliza como herramienta de web mapping Google Maps, para crear una solución integrada con las capas de fondo que ofrece el Gobierno de Navarra a través de IDENA y los datos de los recursos turísticos que el propio departamento de turismo ofrece en OpenData Navarra.

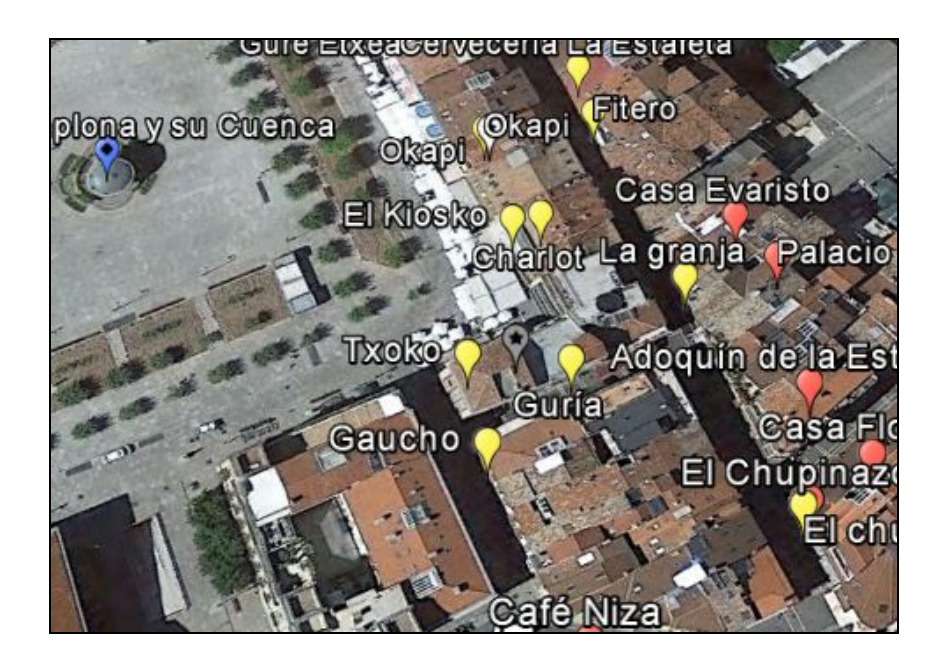

La imagen anterior muestra los hotspots de la capa del Reyno. Cada elemento lleva una ficha de datos asociada.